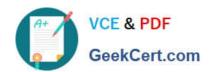

# HPE2-Z40<sup>Q&As</sup>

Delta - Applying Aruba Switching Fundamentals for Mobility

# Pass HP HPE2-Z40 Exam with 100% Guarantee

Free Download Real Questions & Answers PDF and VCE file from:

https://www.geekcert.com/hpe2-z40.html

100% Passing Guarantee 100% Money Back Assurance

Following Questions and Answers are all new published by HP Official Exam Center

- Instant Download After Purchase
- 100% Money Back Guarantee
- 365 Days Free Update
- 800,000+ Satisfied Customers

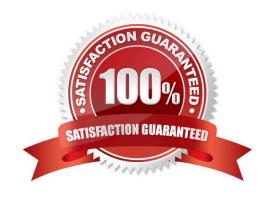

### https://www.geekcert.com/hpe2-z40.html

2024 Latest geekcert HPE2-Z40 PDF and VCE dumps Download

#### **QUESTION 1**

A company needs a modular switch that can be combined with another modular switch into a single logical fabric. Which ArubaOS switch series meets these criteria?

- A. Aruba 2930F Series
- B. Aruba 3800 Series
- C. Aruba 3810 Series
- D. Aruba 5400R Series

Correct Answer: D

#### **QUESTION 2**

What do all devices in the same AirWave folder have in common?

- A. They share firmware auditing settings.
- B. They are viewed together in the APs/Devices page
- C. They share a configuration template.
- D. They have the same monitoring settings, such as polling settings.

Correct Answer: C

#### **QUESTION 3**

What is a benefit of HPE Network Optimizer in an Aruba network?

- A. It enables network devices to automatically prioritize Microsoft Skype for Business traffic flows.
- B. It enables network administrators to detect wired and wireless denial of service (DoS) attacks.
- C. It enables APs to distribute clients to the optimal AP for each client connection.
- D. It enables device profile deployment for Lyne Hard Phones.

Correct Answer: A

#### **QUESTION 4**

A network administrator needs to reach an ArubaOS switch CU at a management IP address The administrator also needs to ensure that the switch entirely rejects Telnet and SSH connections from users

# VCE & PDF GeekCert.com

## https://www.geekcert.com/hpe2-z40.html

2024 Latest geekcert HPE2-Z40 PDF and VCE dumps Download

in data VLANs.

How can the administrator meet these goals?

- A. Configure the management IP address on the default VLAN and set a manager password.
- B. Configure the management IP address on a VTY interface and bind an ACL to this interface.
- C. Configure the management IP address on any VLAN except the default VLAN. Set a manager and operator password .
- D. Configure the management IP address on the OOBM port and configure the switch to listen for Telnet and SSH only on this port.

Correct Answer: D

#### **QUESTION 5**

Which Aruba solution can push a configuration to a factory default device connected to the network?

- A. AirWave
- B. CloudVirtualization
- C. Virtual Switching Framework (VSF)
- D. Intelligent IVIanagement Center

Correct Answer: D

HPE2-Z40 VCE Dumps

HPE2-Z40 Study Guide

**HPE2-Z40 Exam Questions**